## Reason 5 Instruction Manual Apple Ios >>>CLICK HERE<<<

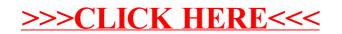